# RAPPORT

Kontaktperson Per-Arne Thuresson Material och produktion +46 10 516 51 44 perarne.thuresson@ri.se

2023-06-21

Datum

 Beteckning
 Sida

 0100480.DP17-1187783
 1 (2)

Arla Plast AB Box 33 591 06 BORENSBERG

## Provning med skarp stöt på polykarbonatskivor

### 1 Inledning

På uppdrag av Arla plast AB har RISE genomfört provning av polykarbonatskivor.

| Syfte:                            | Att genom provning undersöka skivornas hållfasthet vid provning med skarp stöt.    |  |
|-----------------------------------|------------------------------------------------------------------------------------|--|
| Provplats:                        | RISE laboratorium för Tillämpad Mekanik.                                           |  |
| 2 Provobjekt                      |                                                                                    |  |
| Objekt:                           | Polycarbonate Saphir HC 8, 10 och 12 mm.                                           |  |
| Beskrivning:                      | Polykarbonatskiva med hård ytbeläggning som motverkar repor smuts mm.              |  |
| Storlek:                          | $900 \times 1100 \text{ mm}$                                                       |  |
| Provuttag:                        | Provföremålen tillverkades och levererades av uppdragsgivaren utan RISE medverkan. |  |
| Ankomstdag:                       | 2023-06-02.                                                                        |  |
| 3 Provningsmetod och genomförande |                                                                                    |  |

Provningsmetod: Provningen genomfördes enligt SSF 1085, utgåva 1 "Polykarbonat – Inbrottsskyddande egenskaper".

Genomförande: Provningens genomförande beskrivs i kapitel 4 tillsammans med resultaten.

Provningsdatum: 2023-06-13 -16.

Antal prov: Tre prov utfördes för respektive skivtjocklek.

### 4 Genomförande och resultat

Provningen utfördes enligt SSF 1085, utgåva 1.

Glaset klämdes fast mellan en gummiförsedd stållåda och en gummiförsedd stålram. Provningen utfördes genom att yxans egg slogs mot skivan tills en 400 mm lång slits öppnats på ena sidan. Därefter roterades stållådan 180 grader så att andra sidan kunde angripas och

#### **RISE** Research Institutes of Sweden AB

Postadress Box 857 501 15 BORÅS Besöksadress Brinellgatan 4 504 62 Borås

Tfn / Fax / E-post 010-516 50 00 033-13 55 02 info@ri.se Konfidentialitetsnivå K2 - Intern

Detta dokument får endast återges i sin helhet, om inte RISE Research Institutes of Sweden AB i förväg skriftligen godkänt annat. provningen fortsatte tills en likadan öppning uppnåtts på den sidan, eller till att önskad klass uppnåtts.

Tabell 1 nedan redovisar resultaten från provningen med skarp stöt. Tabellen redovisar antal slag som erfordrades för att uppnå öppningen och skivans klassificering. Tabell 2 anger standardens krav på antal slag för respektive klass.

| Produkt         | Prov | Antal slag | Klassificering |
|-----------------|------|------------|----------------|
|                 | 1    | >35*       |                |
| Saphir HC 8 mm  | 2    | >35*       | Klass 3        |
|                 | 3    | >35*       |                |
|                 | 1    | >35*       |                |
| Saphir HC 10 mm | 2    | >35*       | Klass 3        |
|                 | 3    | >35*       |                |
|                 | 1    | >35*       |                |
| Saphir HC 12 mm | 2    | >35*       | Klass 3        |
|                 | 3    | >35*       |                |

Tabell 1Resultat skarp stöt.

\* Provet avbröts då klass 3 uppnåtts.

| Tabell 2 Krav enligt SSF 1085 |
|-------------------------------|
|-------------------------------|

| Klass | Antal slag |
|-------|------------|
| 1     | 15 - 24    |
| 2     | 25 - 35    |
| 3     | > 35       |

#### 5 Mätosäkerhet

Mätosäkerheten av anslagsenergin är uppskattad till < 2,0 %. Angiven mätosäkerhet motsvarar ett approximativt 95 %-igt konfidensintervall kring mätvärdet. Detta intervall har beräknats i enlighet med EA-4/16 (EA guidelines on the expression of uncertainty in quantitative testing). Detta innebär normalt kvadratisk addition av ingående standardosäkerheter och multiplikation av den så erhållna sammanvägda standardosäkerheten med täckningsfaktorn k=2.

Provningsresultaten avser endast de provade föremålen.

#### **RISE Research Institutes of Sweden AB** Kemi och tillämpad mekanik - Bygg och infrastruktur

Utfört av

Granskat av

Per-Arne Thuresson

Daniel Vennetti

**RISE Research Institutes of Sweden AB** 

## Verifikat

Transaktion 09222115557495734290

#### Dokument

**O100480.DP17-1187783** Huvuddokument 2 sidor *Startades 2023-06-28 11:57:11 CEST (+0200) av Per-Arne Thuresson (PT) Färdigställt 2023-06-28 13:37:47 CEST (+0200)* 

#### Signerande parter

Per-Arne Thuresson (PT) RISE Research Institutes of Sweden AB Org. nr 556464-6874 *perarne.thuresson@ri.se* +46 10 516 51 44 *Signerade 2023-06-28 11:57:55 CEST (+0200)* 

Daniel Vennetti (DV) daniel.vennetti@ri.se Signerade 2023-06-28 13:37:47 CEST (+0200)

Detta verifikat är utfärdat av Scrive. Information i kursiv stil är säkert verifierad av Scrive. Se de dolda bilagorna för mer information/bevis om detta dokument. Använd en PDF-läsare som t ex Adobe Reader som kan visa dolda bilagor för att se bilagorna. Observera att om dokumentet skrivs ut kan inte integriteten i papperskopian bevisas enligt nedan och att en vanlig papperutskrift saknar innehållet i de dolda bilagorna. Den digitala signaturen (elektroniska förseglingen) säkerställer att integriteten av detta dokument, inklusive de dolda bilagorna, kan bevisas matematiskt och oberoende av Scrive. För er bekvämlighet tillhandahåller Scrive även en tjänst för att kontrollera dokumentets integritet automatiskt på: https://scrive.com/verify

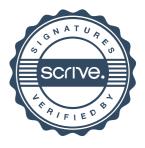